casella postale 169 6934 Bioggio tel. 091 611 10 50 fax. 091 611 10 71 cancelleria@bioggio.ch www.bioggio.ch

> Spettabile Cancelleria comunale del Comune di Bioggio casella postale 169 6934 Bioggio TI

## **NOTIFICA INSEDIAMENTO DITTA**

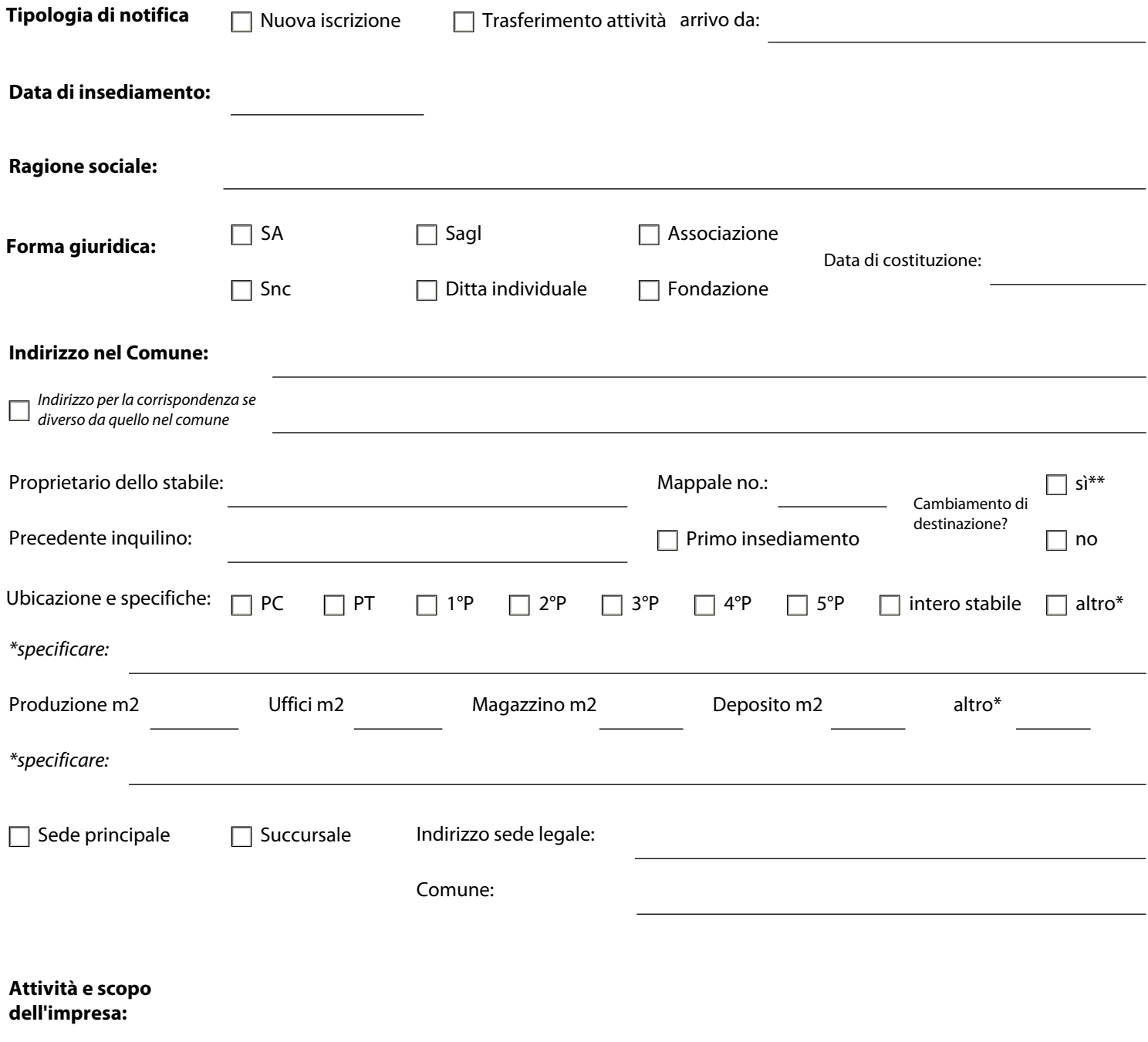

**\*\* in caso di cambiamento di destinazione è necessario presentare una domanda di costruzione all'attezione dell'Ufficio tecnico comunale.**

## **Proprietario dell'impresa**

(SA: amministratore unico, esercizi pubblici: gestore, azienda individuale: titolare, Sagl: socio o gerente, associazione-fondazione-società: presidente)

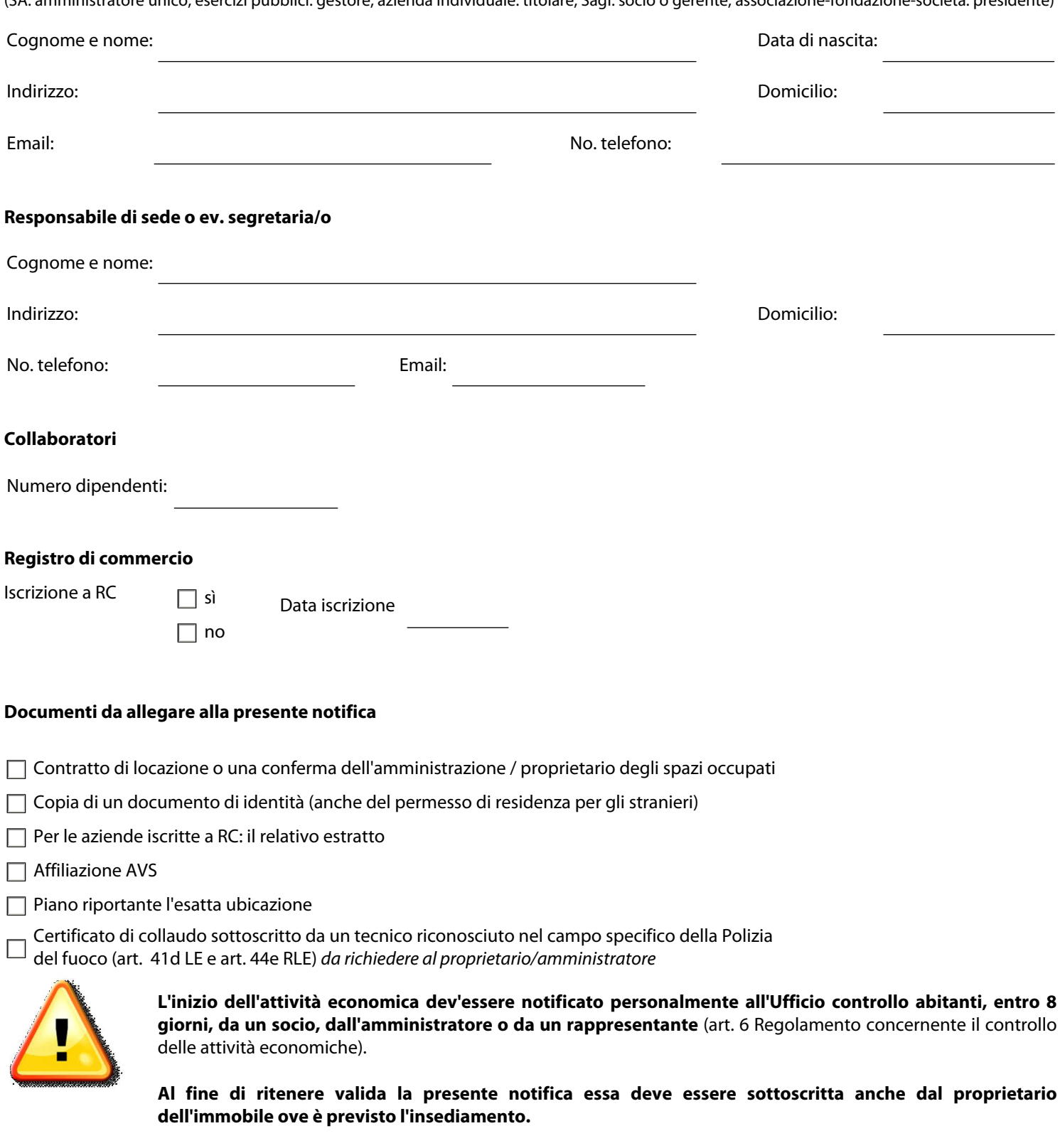

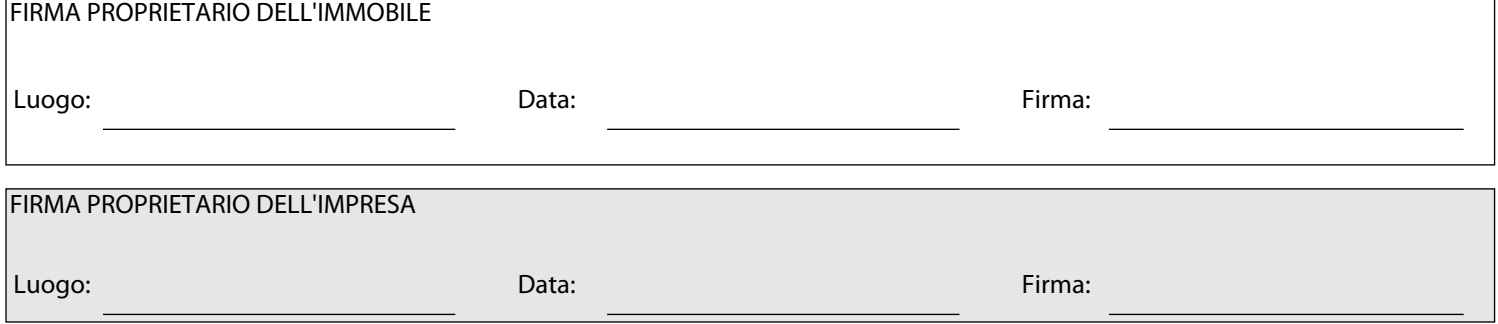